# **Rob Miles Red Nose Day Lecture in Rhyme**

# Getting Going with Windows Phone

Multi-Purpose Official Script Can also be used for wrapping fish and chip

Friday 18th March 1988 2011

# **Welcome**

Welcome to my talk in rhyme, Poetry for the umpteenth time, By now you"d think I"d know the score I've done this many times before

In '87 I did my first At the time I thought that the worst As time went by there was much fear I'd do the same one every year

But this year it's new and exciting 'bout Windows Phone I'll be enlightening, I'm back here in the land of Blighty, Telling things all Silverlight"y

# **Phones and People**

(Why are we all here?)

The first mobile phones did not do much Just used by folks to keep in touch In the past it didn't matter It was just used for calls and chatter

Things changed a little, by and by, Phones got smarter, on the sly The public, they weren't that impressed But they had discovered SMS

Computers in phones, now there"s a thought Colour screens of touchy sort A beefy chip for thinking power Batteries good for more than an hour

The first with this to make a win Were the folks at Cupertin-o A kind of fruit, named as in pie, And product names that start with i

But now we have a Windows Phone Can program with a C# tone, On I this I have one thing to say, I've put my iphone on eBay.

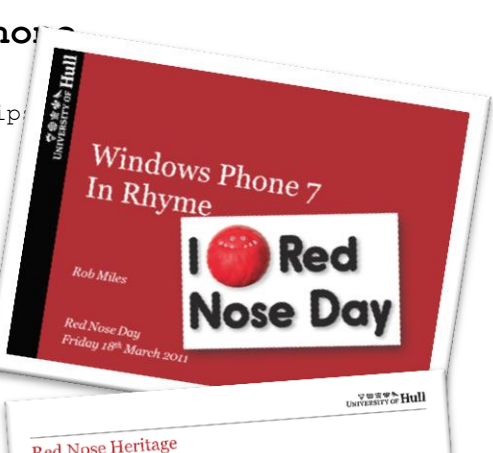

#### Red Nose Heritage

- Red Figure 1987<br>Rob gave his first ever Red Nose Day lecture in 1987 • Rob gave his first ever Red Nose Day recture in 1999.<br>• It was about computer networking, which was thought to be
- 
- the next big thing the next big thing<br>The lecture was well received by both of the people there,<br>The lecture was well received by both of the people there. the next big unus<br>The lecture was well received by both of the people there,<br>and after they had paid their money they were let out of the<br>building
- building<br>• Rob looked exactly the same then as he does now Rob looked exactly the same then as he does now<br>— Although his eyes aren't as good as they used to be

#### Slides in Rhyme?

True for Fun and Profit

**VEEWA Hull** 

- If you are wondering why the slides don't rhyme it is because<br>I've just discovered a new kind of poetry<br>It's called "Free Merrich"
- It's called "Free Verse"
- $-$  Except that it is not free in this case
- This might be regarded as a dodgy cop-out by a writer who is<br>This might be regarded as a dodgy cop-out by a writer who is<br>The foot since of time, ideas and rhymes
- If the state, the state is and rhymes<br>In fact, since the slides normally just show what I'm saying,<br>you can look on these words as "added value" In fact, since the slides normally just show w<br>you can look on these words as "added value"

 $\frac{79744}{1180058811700}$  Hull

# Phones and People

Red Nose Day Red Nose Day<br>March 14<sup>th</sup> 1997

• "Mobile phones to overtake desktops for web use by 2013"<br>• "Mobile phones to overtake desktops for wessages a day"

- "Mobile phones to overtake desktops for the state of the state of the US phone users send 4.1 Billion Text messages a day"
- . "US phone users send 4.1 Billion Text manner"<br>Wobile gaming spend to reach \$16.6 Billion this year"
- These look like quite serious statistics
- $\frac{1}{2}$  hese look like quite serious statistics.<br> $\frac{1}{2}$  Is Rob trying to teach us something?  $-$  Is Rob trying to teach us something?<br>
• "Mozzarella is the most popular cheese in the US"
	- and we're back to normal...

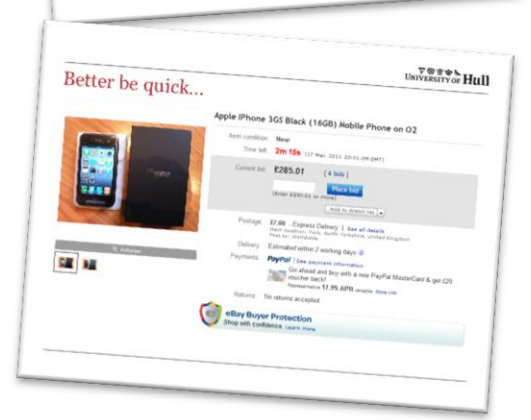

#### **What's in a Windows Phone?**

(Thinly disguised Windows Phone promotion)

If you take the back off a new Windows phone, The number of bits there's impressive, If you break them you're more than likely to groan, The repair cost will be most excessive There are sensors, and cameras and graphical bits A battery, four radios and GPS fits, In a box not much larger than wallets of old, Fantastic technology, if I may be so bold

And the crowning achievement, that makes them much cuter Is the way you can use them as your own computer The one always with you, connected as well, Giving access to all that the network can sell

The way things are going, you'll find that your phone Will be the best and most useful computer you own So it makes very good sense, if programs you do write To get your head down and learn some Silverlight

As you get better and better, more skills you"ll be finding, You could round it all off with some nice data binding So let's all move on now, and look to the future And learn Windows Phone development, I think it will suit-yer.

2

#### **Windows Phone for Me**

(Less thinly disguised Windows Phone promotion)

I"ve always loved C# Even on the piano My favourite way to talk To computers I program-o

I learnt it years ago, When .NET was a baby, In time I got to know How to write it ably

The thing I most desired, I kept asking, pretty please To writing games I did aspire Perhaps involving cheese

Last year my dreams came true, With the launch of Windows Phone, A platform that I well knew, I was going to have to own

I've had one for a while, And I really like it lots, With neat things like "Live Tile"-s And C# to call the shots

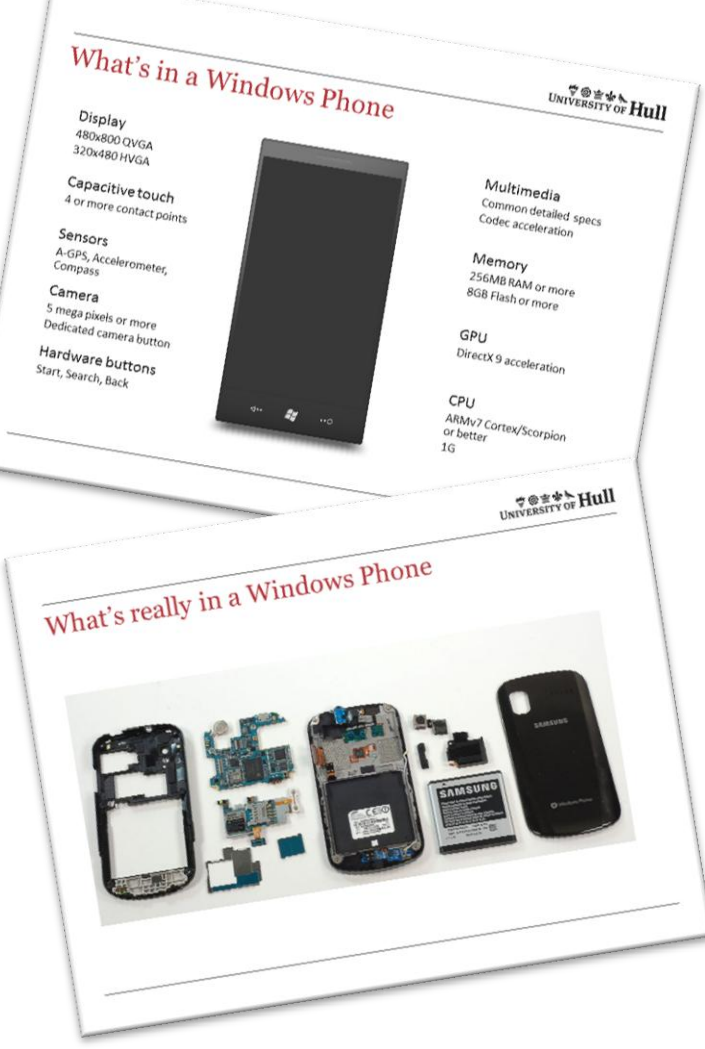

# **Windows Phone and Silverlight**

(It's silver and it doesn't weigh much, what is it?)

This is the one I must do right I need some rhymes for Silverlight 'cos that is how you write the code That underpins my lecture-ode Visual Studio is where we start A program close to my own heart

We start it up and then we say Silverlight or XNA XNA"s for gaming sorts A bunch of stuff and it purports To be the place for game creators With graphical accelerators

But just today it's not for us We're riding on the Silverlight bus Silverlight's a lovely place Will put a smile upon your face

If productivity apps are your volition Or simple games with small ambition That have front ends with great Expression, And do neat things with network sessions The kind of thing you'd like to use To Twitter or Facebook peruse Silverlight provides the way To give the user interface its say

And if dragging components seems to trammel You can do the layout all in XAML So I will now with no more ado Show some Silverlight to you

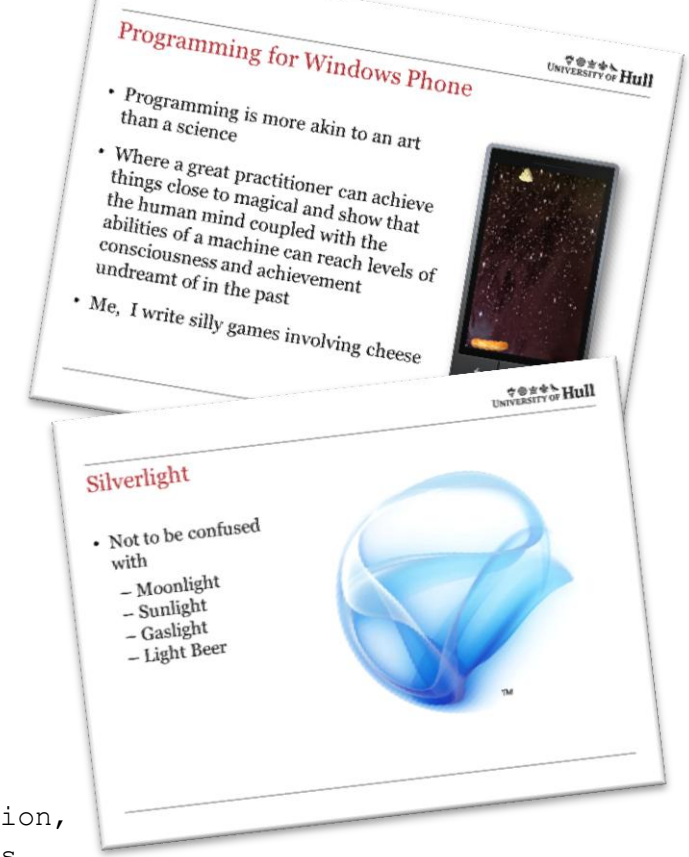

# **Genuine Real Live Code Demo with Poetry**

(or should that be an "Ode Demo"?)

And so we'll write some code for fun, A simple app that does some sums, First to the Start Menu we go And fire up Visual Studio A new project is our starting station To make a Windows Phone Application Give it the name of "AddingUp" And press OK, and wish me luck

The project's there, and good to go We could press run to see the show But just before we turn spectator We had best select the emulator This lets us see on our PC The way the program seems to be The thing it does, it's really nice It saves us having a device Later when we get some kit We can run and debug inside it

When we press run things all get going With hopefully no exceptions throwing The program is built and packed up neat The platform is then in receipt Of software that it starts to run And give some "empty program" fun

The program works, there is no doubt But it doesn"t seem to have much clout Some bits and bobs we'll have to add To make our user feel more glad So now the program we must stop If on the screen we want to drop Components that will show some data For a sums we work out later

Pressing stop ends execution Of our empty little solution Now to the editor we can rush Start drawing with Visual Studio"s brush We need to get data at this moment So let's use a TextBox component

I'll drag it thus, see where it's gone And there we have it, TextBox1 So not all programs look the same I'm going to give a different name v1TextBlock will hit the spot This tells us that a value it's got

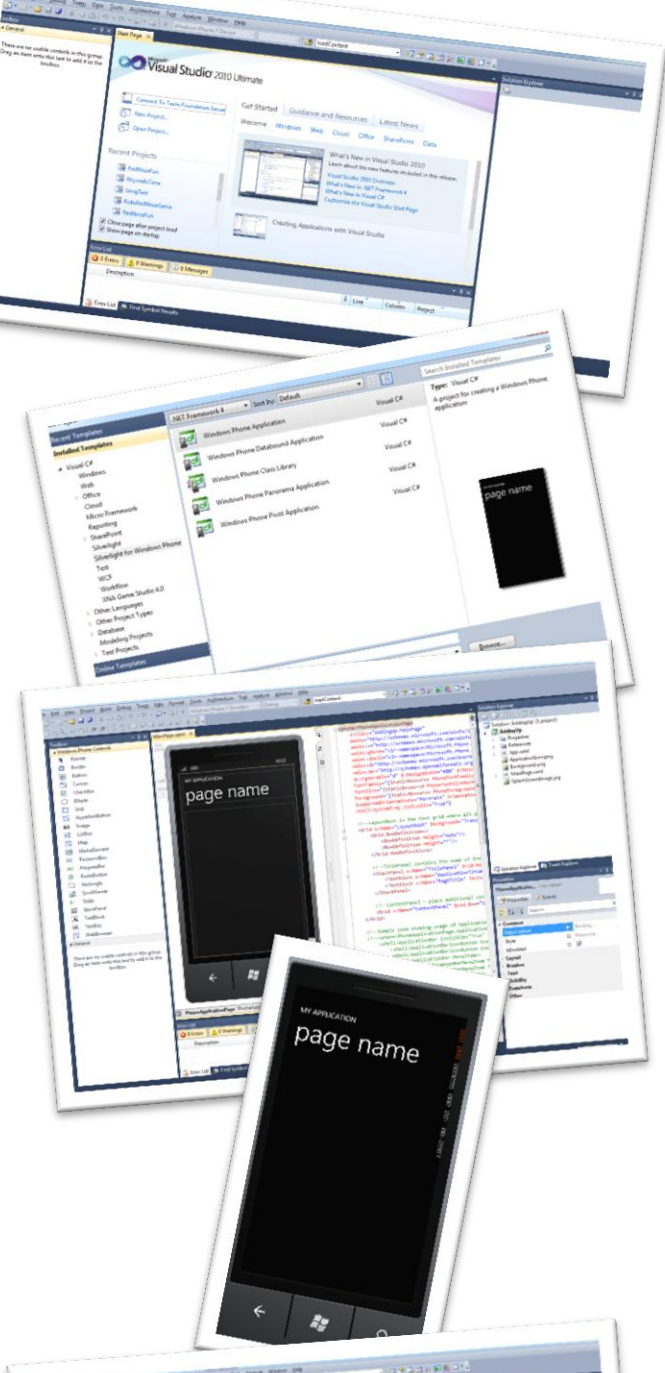

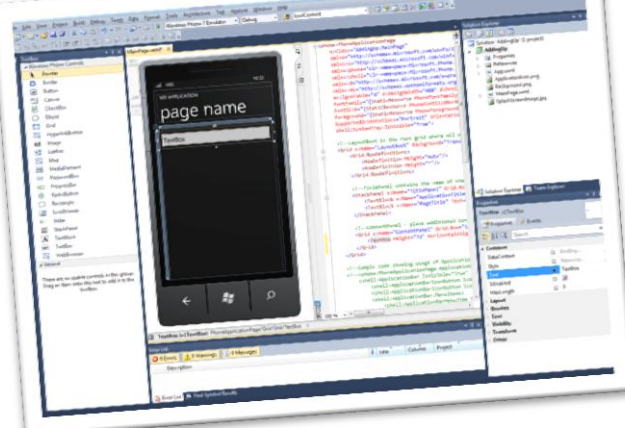

We could run our code once more But it doesn't yet do what it's for Our text box it will need a friend Where the second number we can send I think I will propose to you One more textbox for value two And a couple more things we need to fit To stop our program being not very good A Textblock to show the answer brought And a button if a result is sought

With our button we need to set An event from buttons we can messages get You can add an event with greatest ease Just double click will do the deed To the method source we then do go All fixed up by Visual Studio

Next we get the answer string Then we need to show the thing This ain't to hard, don't look perplexed We put it on ResultTextBlock Text

Then set the values, do the sums And Presto! out the answer comes More complex apps can do much more You can add pages by the score

And if you want to show some style And make your stuff stand out a mile Then you can give a great impression Designing pages with Expression Video, animations, timelines too, All this power brought to you.

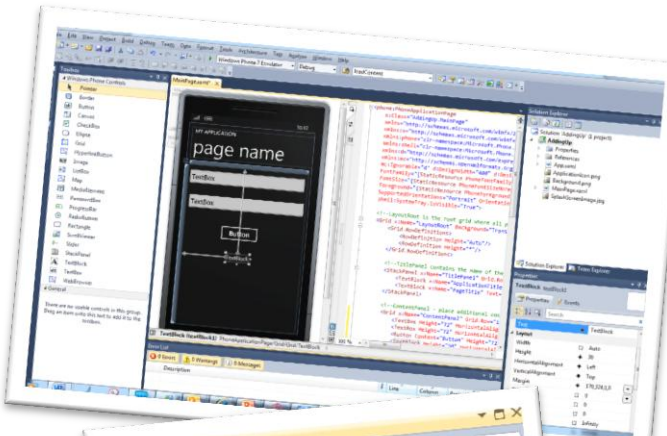

Button calculateButton Properties & Events Search a BindingValidationError calculateButton\_Click  $\overline{a}$ GotFocus  $\Box$ **IsEnabledChanged**  $\overline{a}$ KeyDown  $\Box$ KeyUp  $\Box$ LayoutUpdated  $\Box$ 1 oaded  $\Box$ LostFocus LostMouseCaptur

roperties

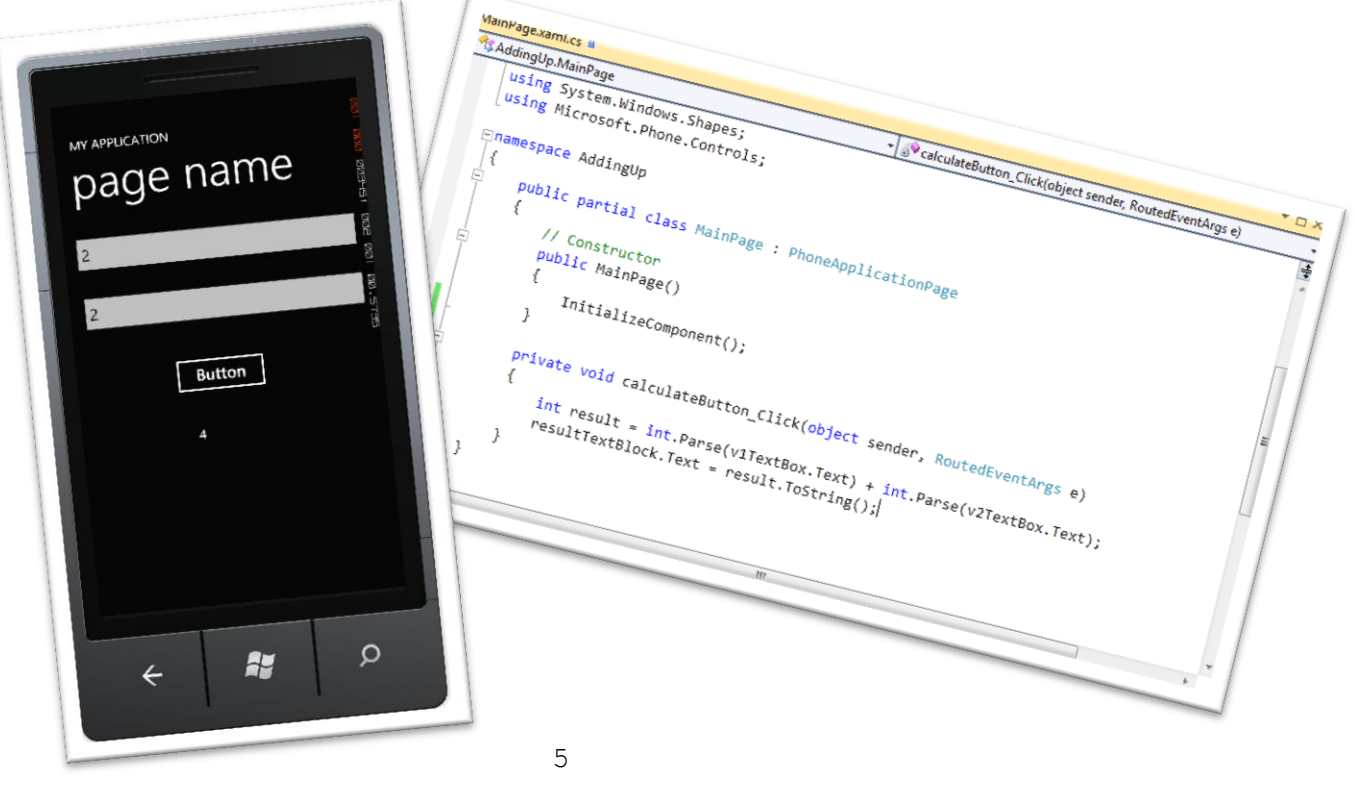

#### **A quick word about XAML**

(except that it isn't quick, and it isn't a word)

Whenever I get me a shiny new toy, (I"ve been doing this since I was a small boy) I'll pull of the cover to see how it works, And find out where inside the mechanical lurks

In Silverlight's world the truth if we tell, Is that pages all use a kind of XML Extensible Markup a language for you You can see it on the page in Visual Studi-oo

We could examine a TextBox, and find that the words, Give a good explanation of just what it does When you edit your layout and move things around, The XAML"s updated by things underground (actually Visual Studio) If with graphical interfaces you become somewhat vexed You can design the front end by just using text

The XAML that we make is all that there is To make all visual components light up and whizz And the wonder of XAML I can now relate, Is that interface and logic it does separate The graphic designer who wears a beret Uses Expression Blend to design the display The programmers, not known their graphical flair Can make all the code work without going there No need to with the graphics fight, They can get it done and looking right

**EXAMPLE AS EXAMPLE THULL** 

# A Quick Word about XAML

A Quick Word about Almertain

- XAML does not count in the same<br>- Although it does nearly rhyme with it - XAML does not compared the word you can't use)<br>- Although it does nearly rhyme with it<br>- It is an XML based language (another word you can't use)
- It is an XML based language (another word)<br>It is an XML based language (another word)<br>It is used to express where on the page each component is<br>It is used to express where on the page each component is
- It is an XML based to express where on the page each component<br>It is used to express where on the page each component<br>displayed and give any other properties for that component<br>is also and give any other properties for tha It is used to express<br>displayed and give any other properties for all displayed and give any other properties<br>Figures to the provide clean separation between user interface<br>Figures and the program code
- It is used to provide creating<br>design and the program code

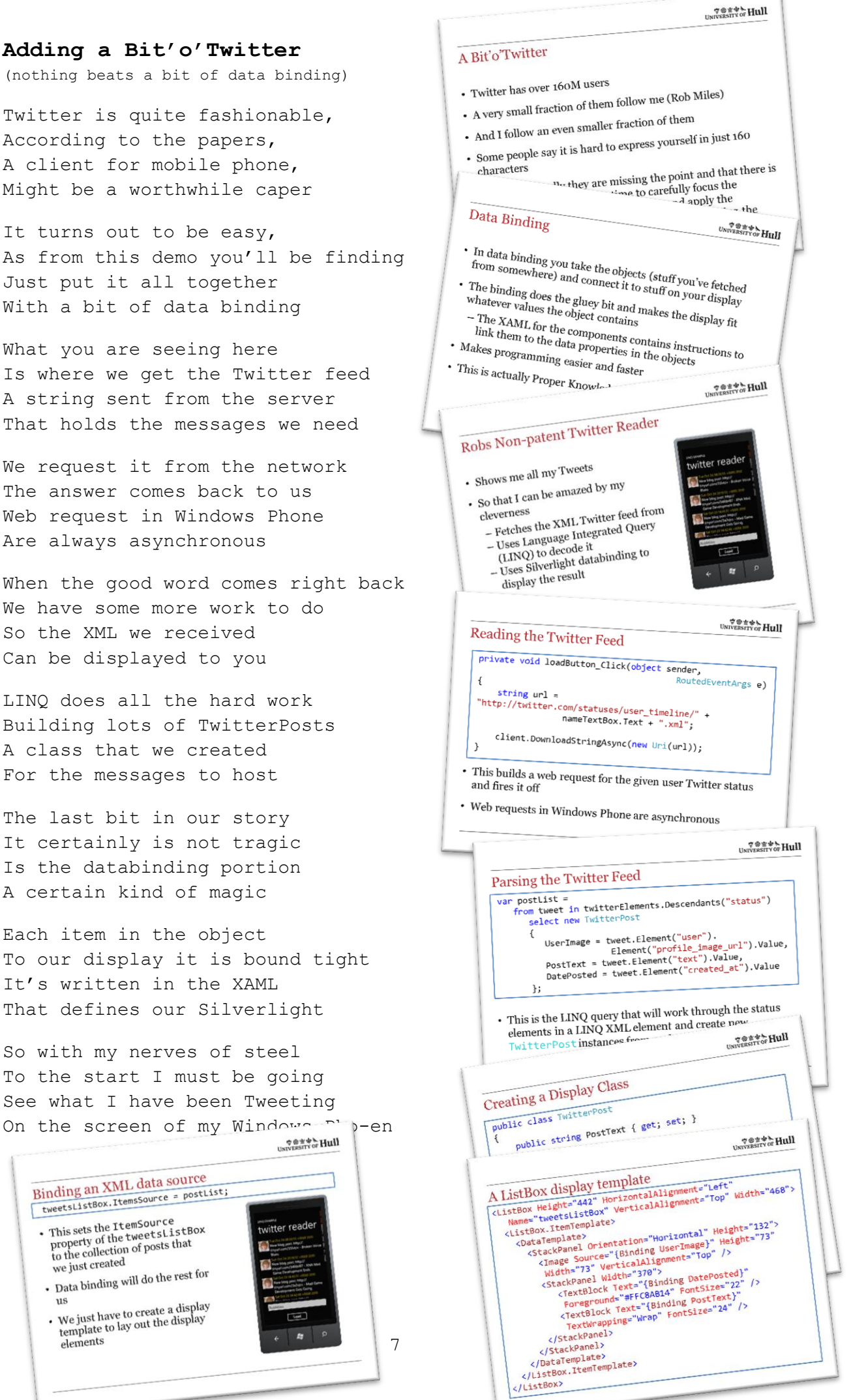

As from this demo you'll be finding Just put it all together With a bit of data binding

What you are seeing here Is where we get the Twitter feed A string sent from the server That holds the messages we need

We request it from the network The answer comes back to us Web request in Windows Phone Are always asynchronous

When the good word comes right back We have some more work to do So the XML we received Can be displayed to you

LINQ does all the hard work Building lots of TwitterPosts A class that we created For the messages to host

The last bit in our story It certainly is not tragic Is the databinding portion A certain kind of magic

Each item in the object To our display it is bound tight It's written in the XAML That defines our Silverlight

So with my nerves of steel To the start I must be going See what I have been Tweeting On the screen of my Windows Plen

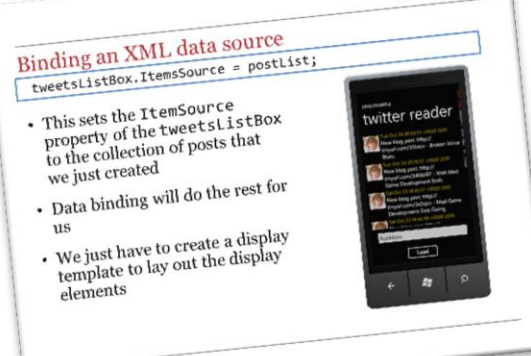

# **Windows Phone Marketplace for Profit and Profit**

(show me the money)

If you want to make cash selling your wares Then you want to head off to the Marketplace Squares There you can make a mint, or at least one or two quid Or you could give it all away, just like I just did

It costs just 99 dollars to set up your stall If you are a registered student it costs nothing at all And once you are signed up to distribute your stuff You can give it for free, or charge just enough

Microsoft take care of the cash that is paid Once you"ve earned 200 bucks they will send it your way They don't do it 'cos you're a wonderful gent They do it and take away thirty per cent

But it's still worth the effort, I think you'll agree You'll almost certainly end up with more cash than me So if you are serious and want to impress To **create.msdn.com** you must go with quick-ness

#### **The End**

(no money refunded) And now we have got to the end of my rhyme And I've got to go, good grief, is that the time? So thank you for listening, and applauding so brightly And I'll bid adieu, Windows Phone, SilverLightly

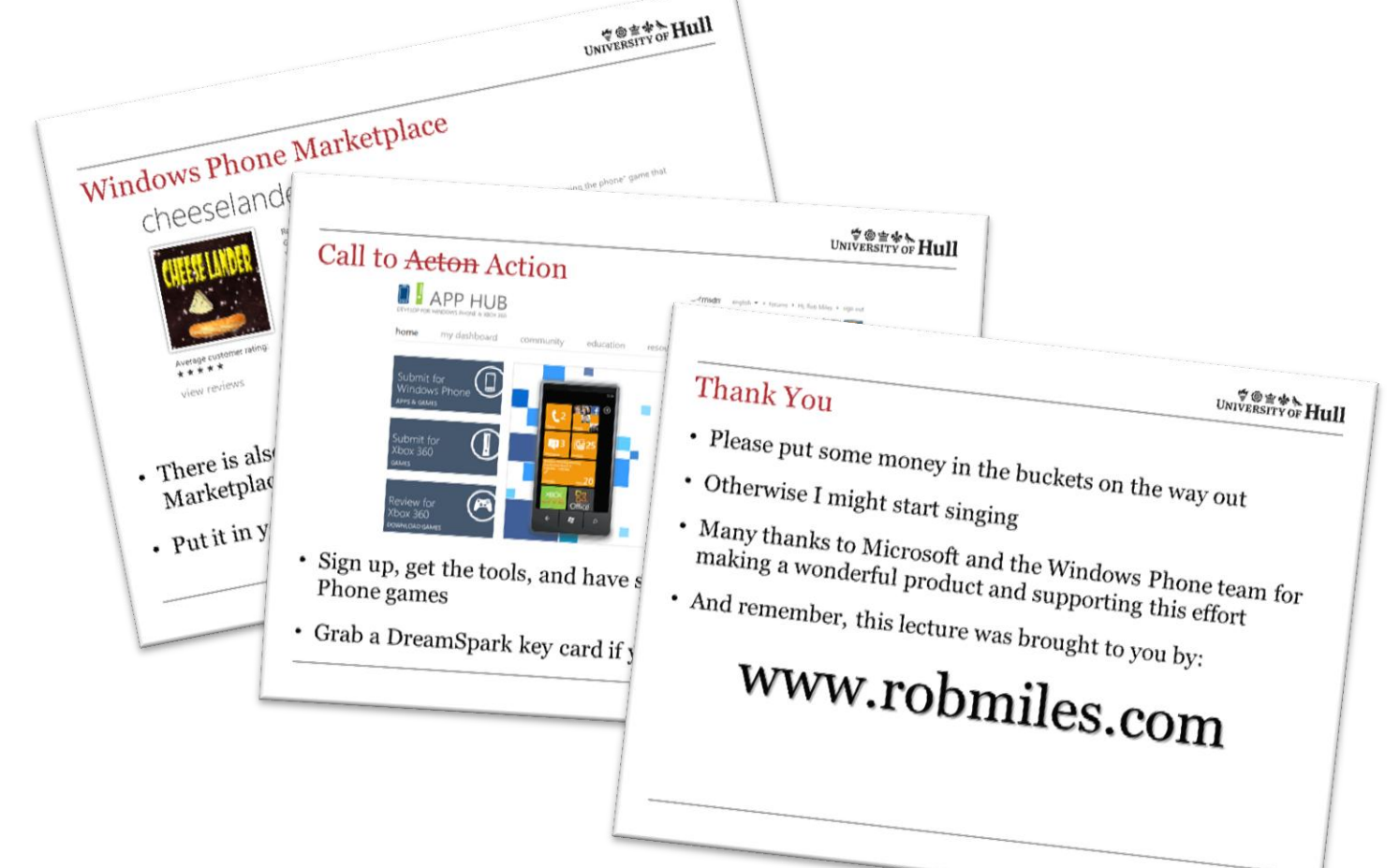